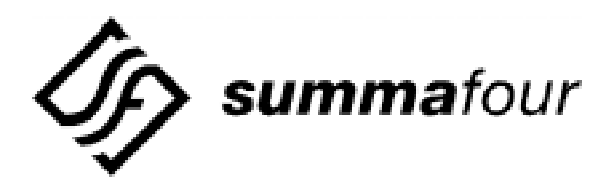

Summa Four, Inc., 25 Sundial Avenue, Manchester, New Hampshire 03103

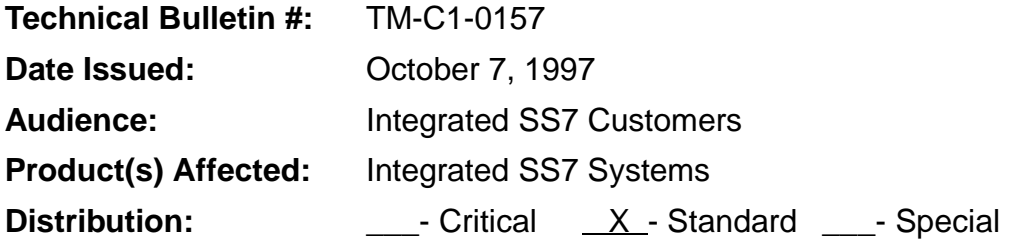

## **Purpose of Bulletin**

There are two basic SS7 to SS7 applications (normal SS7 to SS7 call and "international call back"). The following describes how to properly identify ports to handle each application.

## **Procedure**

In a normal SS7 to SS7 call, you have an incoming SS7 port and an outgoing SS7 port. The controlling port id is 01 and the controlling port is the incoming port.

For example (where \$49 xx xx -- -- ID yy yy -- -- ID, xx xx is the controlling port, yy yy is the associated port, the first ID is the controlling port id, and the second ID is the associated port id):

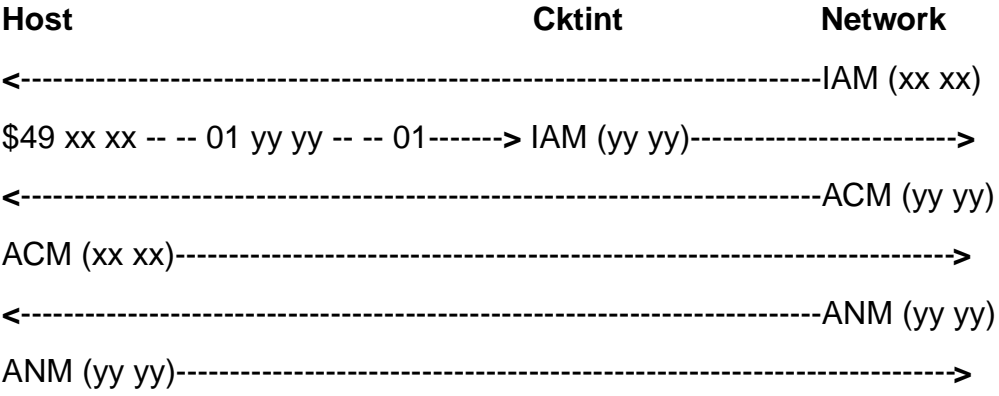

With international call back, you have two outbound SS7 calls. The first call is initiated with no controlling port (no incoming port). You may choose anything as a "call identifier" in the controlling port, but it **must have a port id of 00**. This allows the application to use something similar to a virtual port to generate the first outbound leg of the call.

NOTE: If the controlling port I.D. is 01, cktint will assume that the controlling port is a VCO port. This could lead to an unexpected tear down of the SS7 leg of the call.

Now, the first leg of the call has only an associated port (the outbound port).

When the application generates the second leg of the outbound call, it can use the associated port as the new controlling port. Again, **the controlling port must have a port id of 00**.

For example (where \$49 xx xx -- -- ID yy yy -- -- ID, xx xx is the controlling port, yy yy is the associated port, the first ID is the controlling port id, and the second ID is the associated port id):

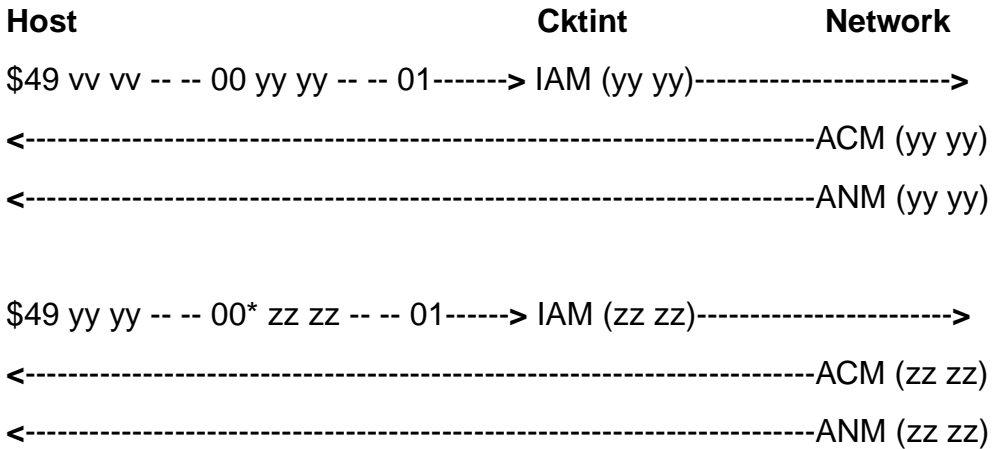

\$66 yy yy to zz zz (for a voice path)

\*Note: You can use the same port address—just set the controlling port id to 00. The associated port becomes your identifier.